<span id="page-0-0"></span>This form is a summary description of the model entitled "ParamProductionCell" proposed for the Model Checking Contest @ Petri Nets. Models can be given in several instances parameterized by scaling parameters. Colored nets can be accompanied by one or many equivalent, unfolded  $P/T$  nets. Models are given together with property files (possibly, one per model instance) giving a set of properties to be checked on the model.

since MCC 2014

# Description

The Production cell has been introduced in [LL1995] as a case study to compare different formal methods with respect to their modelling and analysis features. It comes along with a specification of safety and progress properties, which the control software to be developed is expected to fulfil. The production cell sequentially processes plates, at an expected high throughput. The original (open) version of the production cell consists of two belts, a table, a robot with two arms, and a press. A crane has been artificially added, making the system self-contained and thus yielding a closed system. The closed systems differ by the number of plates circulating in the cell.

The Petri net has been first presented in [HD1995], and later published in [HDS1999]. At this time, we were not able to compute the complete marking graph for some versions of this model. Instead, partial order methods have been used to show liveness and for on-the-fly LTL model checking.

In March 2020, Pierre Bouvier and Hubert Garavel provided a decomposition of all instances of this model into networks of communicating automata. Each network is expressed as a Nested-Unit Petri Net (NUPN) that can be found, for each instance, in the "toolspecific" section of the corresponding PNML file.

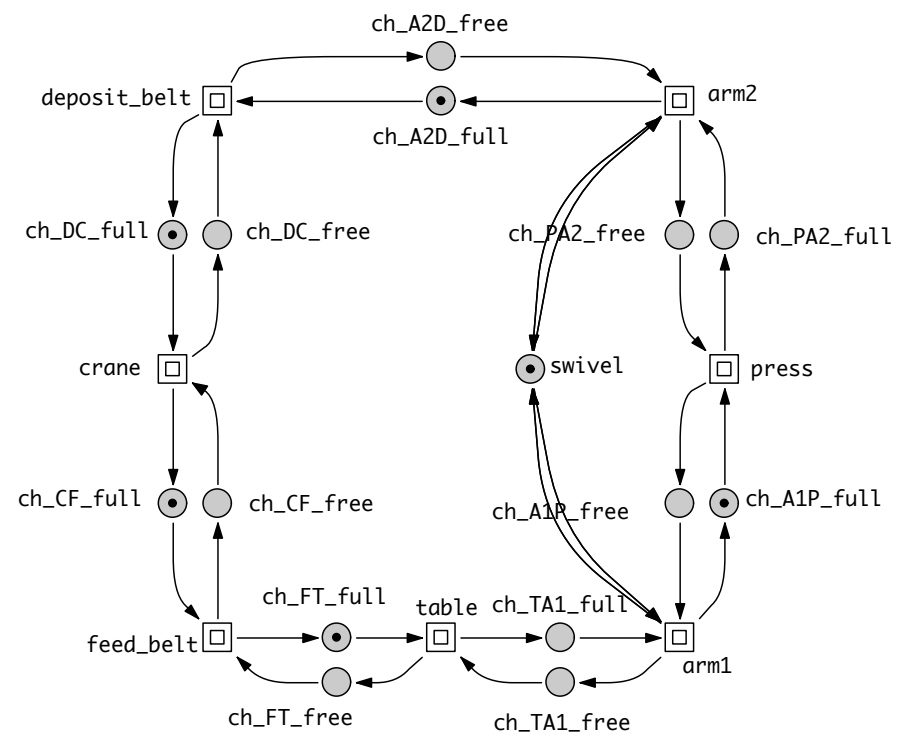

Graphical representation of top layer of the closed system with 5 plates. In the open system, the crane is replaced by a producer and consumer process, modelling the plates' inflow and outflow.

#### References

HD1995 M. Heiner, P. Deussen: Petri Net Based Qualitative Analysis - A Case Study; Technical report I-08/1995, Brandenburg University of Technology Cottbus, Department of Computer Science, December 1995. [http://www-dssz.](http://www-dssz.informatik.tu-cottbus.de/publications/btu-reports/btuReport1995_08_production_cell.pdf) [informatik.tu-cottbus.de/publications/btu-reports/btuReport1995\\_08\\_production\\_cell.pdf](http://www-dssz.informatik.tu-cottbus.de/publications/btu-reports/btuReport1995_08_production_cell.pdf).

- HDS1999 M. Heiner, P. Deussen and J. Spranger: A Case Study in Design and Verification of Manufacturing Systems with Hierarchical Petri Nets; The International Journal of Advanced Manufacturing Technology, volume 15, pages 139–152, 1999. [http://www-dssz.informatik.tu-cottbus.de/publications/papers/1999\\_heiner\\_deussen\\_spranger\\_jour](http://www-dssz.informatik.tu-cottbus.de/publications/papers/1999_heiner_deussen_spranger_journalAMT_productionCell.pdf)nalAMT\_ [productionCell.pdf](http://www-dssz.informatik.tu-cottbus.de/publications/papers/1999_heiner_deussen_spranger_journalAMT_productionCell.pdf)
- LL1995 C. Lewerentz, T. Lindner: Formal Development of Reactive Systems Case Study Production Cell; Springer LNCS 891, 1995.

#### Scaling parameter

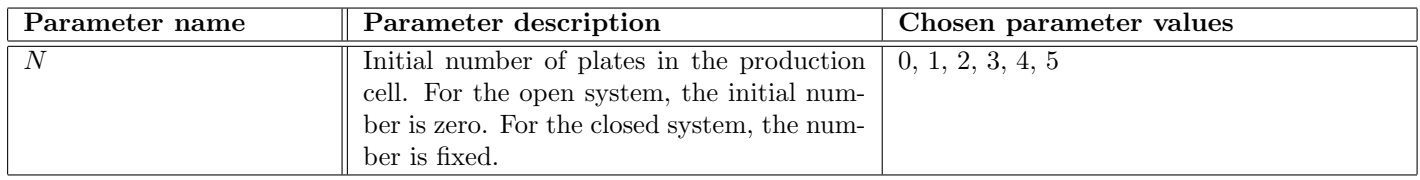

## Size of the model

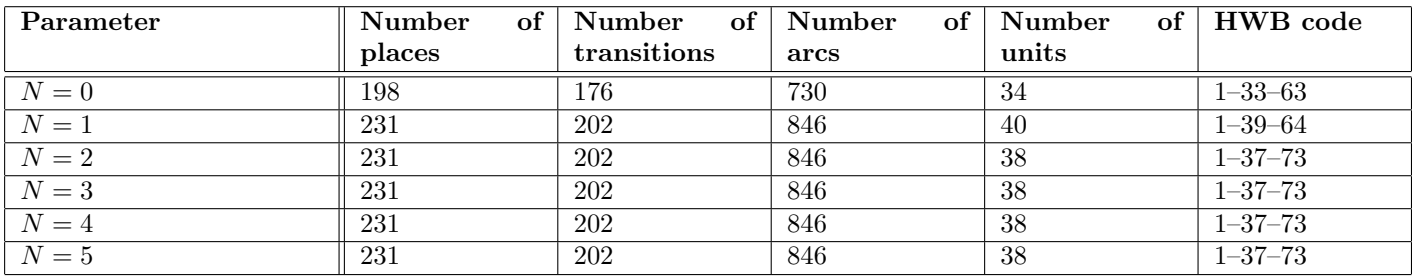

# Structural properties

| extended free choice — all transitions sharing a common input place have the same input places $\dots\dots\dots\dots\dots$                                   | $\boldsymbol{X}$ (b)      |
|----------------------------------------------------------------------------------------------------|---------------------------|
| <b>state machine</b> — every transition has exactly one input place and exactly one output place $\dots\dots\dots\dots\dots\dots\dots$                       | $\mathbf{X}^{(c)}$        |
| <b>marked graph</b> — every place has exactly one input transition and exactly one output transition $\ldots \ldots \ldots \ldots \mathbf{X}$ <sup>(d)</sup> |                           |
|                                                                                                    | $\mathcal{V}(e)$          |
| strongly connected — there is a directed path between every two nodes (places or transitions)                                                                | $\mathcal{V}(\mathbf{f})$ |
|                                                                                                    |                           |
|                                                                                                    |                           |
|                                                                                                    |                           |
|                                                                                                    |                           |
|                                                                                                    |                           |
|                                                                                                    |                           |
| <b>subconservative</b> — for each transition, the number of input arcs equals or exceeds the number of output arcs $\mathbf{X}^{(m)}$                        |                           |

<span id="page-1-0"></span> $(a)$  stated by [CÆSAR.BDD](http://cadp.inria.fr/man/caesar.bdd.html) version 2.0 on all 6 instances  $(0, 1, 2, 3, 4, \text{ and } 5)$ .

<span id="page-1-2"></span><span id="page-1-1"></span> $(b)$  stated by [CÆSAR.BDD](http://cadp.inria.fr/man/caesar.bdd.html) version 3.3 on all 6 instances  $(0, 1, 2, 3, 4, \text{ and } 5)$ .  $(c)$  stated by [CÆSAR.BDD](http://cadp.inria.fr/man/caesar.bdd.html) version 2.0 on all 6 instances  $(0, 1, 2, 3, 4, \text{ and } 5)$ .

<span id="page-1-3"></span> $^{(d)}$  stated by [CÆSAR.BDD](http://cadp.inria.fr/man/caesar.bdd.html) version 2.0 on all 6 instances  $(0, 1, 2, 3, 4, \text{ and } 5)$ .

<span id="page-1-4"></span> $^{(e)}$  stated by [CÆSAR.BDD](http://cadp.inria.fr/man/caesar.bdd.html) version 2.0 on all 6 instances  $(0, 1, 2, 3, 4, \text{ and } 5)$ .

<span id="page-1-5"></span> $^{(f)}$  stated by [CÆSAR.BDD](http://cadp.inria.fr/man/caesar.bdd.html) version 2.0 on all 6 instances  $(0, 1, 2, 3, 4, \text{ and } 5)$ .

<span id="page-1-6"></span> $(9)$  stated by [CÆSAR.BDD](http://cadp.inria.fr/man/caesar.bdd.html) version 2.0 on all 6 instances  $(0, 1, 2, 3, 4, \text{ and } 5)$ .

<span id="page-1-7"></span> $(h)$  stated by [CÆSAR.BDD](http://cadp.inria.fr/man/caesar.bdd.html) version 2.0 on all 6 instances  $(0, 1, 2, 3, 4, \text{ and } 5)$ .

<span id="page-1-8"></span> $(i)$  stated by [CÆSAR.BDD](http://cadp.inria.fr/man/caesar.bdd.html) version 2.0 on all 6 instances  $(0, 1, 2, 3, 4, \text{ and } 5)$ .

<span id="page-1-9"></span> $($ i) stated by [CÆSAR.BDD](http://cadp.inria.fr/man/caesar.bdd.html) version 2.0 on all 6 instances  $(0, 1, 2, 3, 4, \text{ and } 5)$ .

<span id="page-1-10"></span> $(k)$  stated by [CÆSAR.BDD](http://cadp.inria.fr/man/caesar.bdd.html) version 2.0 on all 6 instances  $(0, 1, 2, 3, 4, \text{ and } 5)$ .

<span id="page-1-11"></span> $(1)$  stated by [CÆSAR.BDD](http://cadp.inria.fr/man/caesar.bdd.html) version 2.0 on all 6 instances  $(0, 1, 2, 3, 4, \text{ and } 5)$ .

<span id="page-1-12"></span> $^{(m)}$  stated by [CÆSAR.BDD](http://cadp.inria.fr/man/caesar.bdd.html) version 2.0 on all 6 instances  $(0, 1, 2, 3, 4, \text{ and } 5)$ .

<span id="page-2-0"></span> ${\bf nested\ units} - {\it places\ are\ structured\ into\ hierarchically\ nested\ sequential\ units}^{(n)} \dots$  ${\bf nested\ units} - {\it places\ are\ structured\ into\ hierarchically\ nested\ sequential\ units}^{(n)} \dots$  ${\bf nested\ units} - {\it places\ are\ structured\ into\ hierarchically\ nested\ sequential\ units}^{(n)} \dots$ 

### Behavioural properties

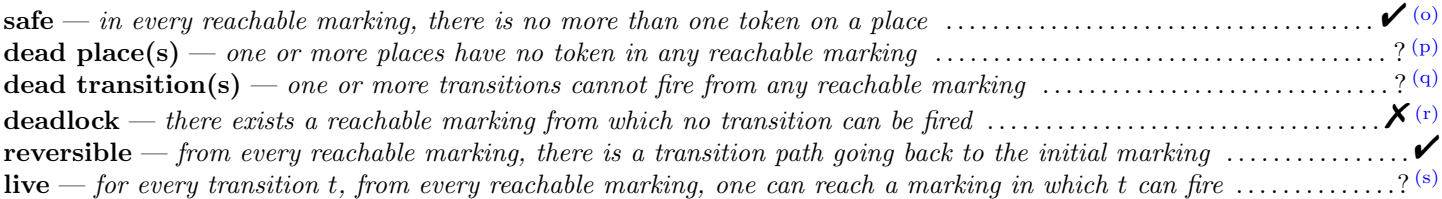

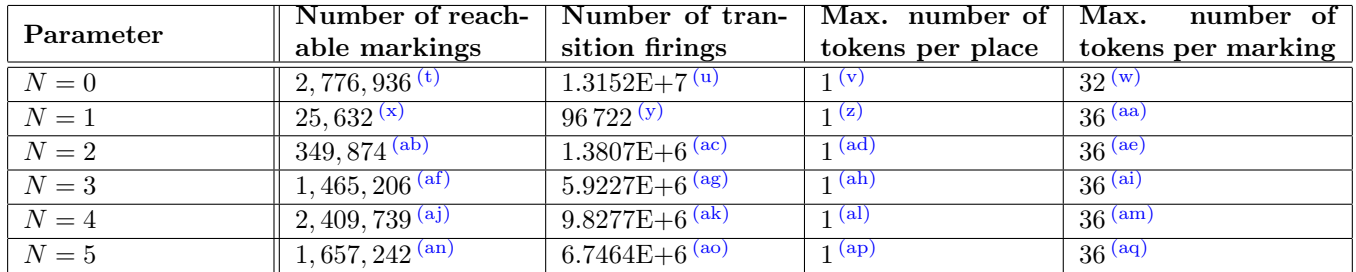

#### Size of the marking graphs

# Other properties

CPI (Covered by P-Invariants), CTI (Covered by T-Invariants). There are meaningful CTL/LTL properties available, documented in [HD1995].

<span id="page-2-3"></span> $(p)$  stated by [CÆSAR.BDD](http://cadp.inria.fr/man/caesar.bdd.html) version 3.3 to be true on 1 instance(s) out of 6, and false on the remaining 5 instance(s).

- <span id="page-2-7"></span>(t) computed by Marcie on 2013-12-14; confirmed by [CÆSAR.BDD](http://cadp.inria.fr/man/caesar.bdd.html) version 2.0; computed at MCC'2014 by Marcie, PNMC, and PNXDD.
- (u) computed at MCC'2014 by Marcie.
- (v) confirmed at MCC'2014 by Marcie and PNMC.
- (w) confirmed at MCC'2014 by Marcie and PNMC.
- $(x)$  computed by Marcie on 2013-12-14; confirmed by [CÆSAR.BDD](http://cadp.inria.fr/man/caesar.bdd.html) version 2.0; computed at MCC'2014 by Marcie, PNMC, PNXDD, and Tapaal. (y) computed at MCC'2014 by Marcie.
- (z) confirmed at MCC'2014 by Marcie, PNMC, and PNXDD.
- (aa) computed at MCC'2014 by Marcie, PNMC, and PNXDD.
- (ab) computed by Marcie on 2013-12-14; confirmed by [CÆSAR.BDD](http://cadp.inria.fr/man/caesar.bdd.html) version 2.0; computed at MCC'2014 by Marcie, PNMC, PNXDD, and Tapaal. (ac) computed at MCC'2014 by Marcie.
- 
- (ad) confirmed at MCC'2014 by Marcie, PNMC, and Tapaal. (ae) computed at MCC'2014 by Marcie, PNMC, and Tapaal.
- 
- (af) computed by Marcie on 2013-12-14; confirmed by [CÆSAR.BDD](http://cadp.inria.fr/man/caesar.bdd.html) version 2.0; computed at MCC'2014 by Marcie, PNMC, PNXDD, and Tapaal. (ag) computed at MCC'2014 by Marcie.
- (ah) confirmed at MCC'2014 by Marcie, PNMC, and Tapaal.
- (ai) confirmed at MCC'2014 by Marcie, PNMC, and Tapaal.
- (aj) computed by Marcie on 2013-12-14; confirmed by [CÆSAR.BDD](http://cadp.inria.fr/man/caesar.bdd.html) version 2.0; computed at MCC'2014 by Marcie, PNMC, and PNXDD.
- (ak) computed at MCC'2014 by Marcie.
- (al) confirmed at MCC'2014 by Marcie and PNMC.
- $^{\rm (am)}$  computed at MCC'2014 by Marcie and PNMC.
- (an) computed by Marcie on 2013-12-14; confirmed by [CÆSAR.BDD](http://cadp.inria.fr/man/caesar.bdd.html) version 2.0; computed at MCC'2014 by Marcie, PNMC, PNXDD, and Tapaal. (ao) computed at MCC'2014 by Marcie.
- (ap) confirmed at MCC'2014 by Marcie, PNMC, and Tapaal.
- (aq) computed at MCC'2014 by Marcie, PNMC, and Tapaal.

<span id="page-2-1"></span><sup>(</sup>n)the definition of Nested-Unit Petri Nets (NUPN) is available from <http://mcc.lip6.fr/nupn.php>

<span id="page-2-2"></span> $(0)$  stated by [CÆSAR.BDD](http://cadp.inria.fr/man/caesar.bdd.html) version 2.0 on all 6 instances  $(0, 1, 2, 3, 4, \text{ and } 5)$ .

<span id="page-2-4"></span><sup>(</sup>a) stated by [CÆSAR.BDD](http://cadp.inria.fr/man/caesar.bdd.html) version 2.0 to be true for  $N = 1$  and false on the remaining 5 instance(s).

<span id="page-2-6"></span><span id="page-2-5"></span> $(r)$  stated by [CÆSAR.BDD](http://cadp.inria.fr/man/caesar.bdd.html) version 2.0 on all 6 instances  $(0, 1, 2, 3, 4, \text{ and } 5)$ ; confirmed at MCC'2014 by Lola and Tapaal on all 6 instances. <sup>(s)</sup> true except for  $N = 1$ .